# The book was found

# Microsoft Edge: A Beginner's Guide To The Windows 10 Browser

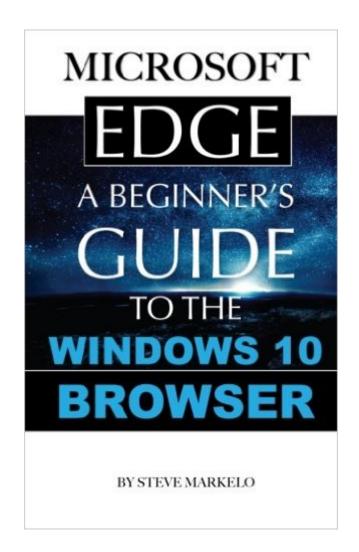

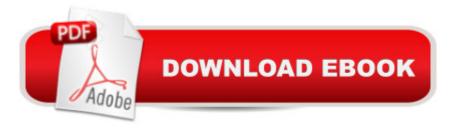

## **Synopsis**

Microsoft edge is the new web browser designed and unveiled by Microsoft in January of 2015 and first released to the public in March of the same year. Developed under the codename â 'Project Spartanâ <sup>TM</sup>, Microsoft Edge is expected to replace the current Internet Explorer and serve as the default web browser for smart devices, such as PCs, tablets and phones that sport the new Windows 10. Users of the current internet explorer have been reassured, that due to the need to maintain compatibility with older model devices, that browser will be stay in production. Despite its relatively new status on the market, the reviews on its performance and on user expectations are widespread. Reviews include improved performance of JavaScript as well as improved speed when compared to current browsers on the market. Other positive reviews on the product include the ability to write on pages, locate items on the web with improved speed and to enjoy a site with minimized advertisements.

## **Book Information**

Paperback: 32 pages

Publisher: CreateSpace Independent Publishing Platform; 1 edition (July 29, 2015)

Language: English

ISBN-10: 1515290980

ISBN-13: 978-1515290988

Product Dimensions: 5 x 0.1 x 8 inches

Shipping Weight: 3 ounces (View shipping rates and policies)

Average Customer Review: 1.1 out of 5 stars Â See all reviews (9 customer reviews)

Best Sellers Rank: #676,052 in Books (See Top 100 in Books) #125 in Books > Computers &

Technology > Operating Systems > Windows > Windows 10 #634 in Books > Computers &

Technology > Operating Systems > Windows > Windows Desktop #1717 in Books > Computers

& Technology > Software > Microsoft

### Customer Reviews

Save your money. I read this book in less than ten minutes and didn't learn anything about the new features in Microsoft Edge. This book mainly lists the history of where the browser came from and names a few features without explaining how to uses them. The booklet (too short to call it a book) looks like it was printed on a dot matrix printer. The best description is Cheap, Cheap, Cheap. the author should be ashamed of himself for passing this junk off as a users guide. My recommendation - DON'T BUY THIS BOOK! Worst \$10 I ever spent.

From title of the book, I expected actual help with the new features. Instead you only get a description of what Edge will be offering. This could have been written two or three years ago. That's how general the information is. This booklet is a total waste of time and money.

worthless con job. shame on for selling this crapa brief -- very brief -- description of a product.no info on how to usewas looking for a "dummies - style" book -- this certainly is notthat kind of a helpful training manual.

Read his review before you waste your money. You have already gotten more useful information than this "guide" offers. It is no more than a vague list of features and offers zero guidance.

This is just a list of assertions and no details. I was disappointed to find no real details or examples. I know no more after reading this, than I did before.

#### Download to continue reading...

WINDOWS 10: WINDOWS 10 COMPANION: THE COMPLETE GUIDE FOR DOING ANYTHING WITH WINDOWS 10 (WINDOWS 10, WINDOWS 10 FOR DUMMIES, WINDOWS 10 MANUAL, WINDOWS ... WINDOWS 10 GUIDE) (MICROSOFT OFFICE) Microsoft Edge: A Beginner's Guide to the Windows 10 Browser Windows 10: The Ultimate User Guide To Microsoft's New Operating System - 33 Amazing Tips You Need To Know To Master Windows 10! (Windows, Windows 10) Guide, General Guide) Office 2016 For Beginners- The PERFECT Guide on Microsoft Office: Including Microsoft Excel Microsoft PowerPoint Microsoft Word Microsoft Access and more! Windows 10 For Beginners: Simple Step-by-Step Manual On How To Customize Windows 10 For Your Needs.: (Windows 10 For Beginners - Pictured Guide) ... 10 books, Ultimate user guide to Windows 10) Windows 10: A Beginner To Expert Guide - Learn How To Start Using And Mastering Windows 10 (Tips And Tricks, User Guide, Windows For Beginners) Windows 10: 2016 User Guide and Manual: Microsoft Windows 10 for Windows Users Windows 10: The Practical Step-by-Step Guide to Use Microsoft Windows 10 (Windows for Beginners and Beyond) Windows 10: User Guide and Manual 2016 - Everything You Need To Know About Microsoft's Best Operating System! (Windows 10 Programming, Windows 10 Software, Operating System) Group Policy: Management, Troubleshooting, and Security: For Windows Vista, Windows 2003, Windows XP, and Windows 2000 Windows Command-Line for Windows 8.1, Windows Server 2012, Windows Server 2012 R2 (Textbook Edition) (The Personal Trainer for Technology) Windows 10: A Beginner's User Guide to

Windows 10 (The Ultimate Manual to operate Windows 10) Marc Andreessen and the Development of the Web Browser (Unlocking the Secrets of Science) Microsoft Win32 Developer's Reference Library - GDI (Microsoft Developers Library Win 32 GDI) (Microsoft Windows GDI) Microsoft Edge and Internet Explorer 11 for Windows 10 Quick Reference Guide (Cheat Sheet of Instructions, Tips & Shortcuts - Laminated Card) Windows 10: The Ultimate Guide for Beginners to Operate Microsoft Windows 10 How to Set Up a Home Network: Share Internet, Files and Printers between Windows 7, Windows Vista, and Windows XP Windows Group Policy: The Personal Trainer for Windows Server 2012 and Windows Server 2012 R2 Windows 10 in 10 Minutes or Less: The Ultimate Windows 10 Quick Start Beginner Guide (with Screen Shots) Inside the Registry for Microsoft Windows 95: Developer's Guide to Tapping the Power of the Registry (Microsoft Programming Series)

Dmca